#### AutoCAD Free X64

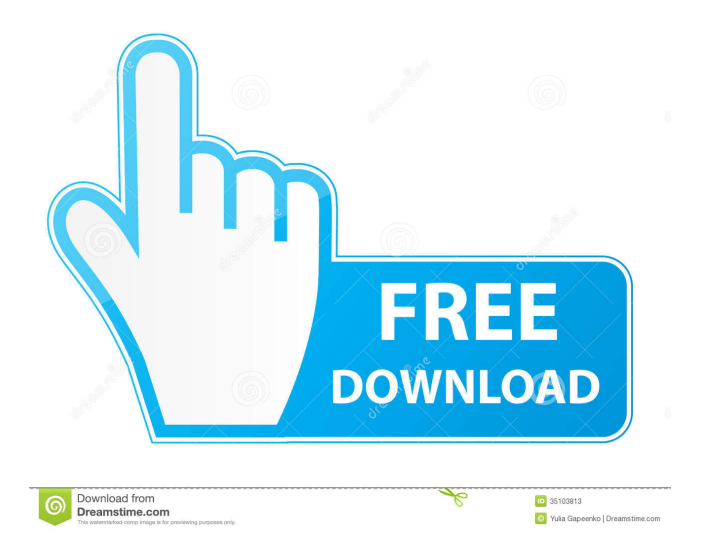

# **AutoCAD Free [2022-Latest]**

If your plan is to keep going with AutoCAD Activation Code 2017, it's wise to read through this post on where to start. Where to get AutoCAD 2017 The closest thing to the classic AutoCAD I worked with was X-Maclaris. That was a nice version, but a great deal of work had to be put into converting the source code into a version compatible with AutoCAD 2017. The Autodesk website has downloads for AutoCAD 2014, AutoCAD 2015, AutoCAD 2016 and AutoCAD 2017. The version of AutoCAD is identified on the site, so if you only want the latest version, just select the appropriate version from the drop-down menu. However, if you

need an older version, I'd recommend selecting AutoCAD 2015 from the drop-down menu. You can also download the entire suite of AutoCAD apps as a single.ZIP file. Getting AutoCAD 2017 set up The AutoCAD 2017 disk image file can be downloaded from the Autodesk website. Unzip it in a temporary location so you have easy access. Once unzipped, you'll need to install the necessary software. 1. Enable automatic updates. AutoCAD 2017 does not install updates by default, but to be safe you should always turn on the automatic update setting and give the program access to the Internet so it can receive updates. If you don't do this, you'll need to download and apply an update manually when it's available. 2. Make a system image backup. Before installing AutoCAD 2017, make a backup copy of your system folder (see: "How to make an image backup of your system for future restoration"). This will ensure you can always go back to a previous version if you need to. You'll also need a spare location to install the program. A USB flash drive is ideal. You'll be able to install the Autodesk driver after the installation process is finished, but it will add new subfolders in your Windows Start menu. Make a separate folder for AutoCAD on the flash drive. You can use it later for AutoCAD, AutoCAD LT, AutoCAD MEP, AutoCAD Architecture, AutoCAD LT Architecture

#### **AutoCAD With Full Keygen [Win/Mac]**

See also AutoCAD Add-on products AutoCAD programming Bluebeam (formerly Autodesk ACE) References External links Category:AutoCAD Category:Computer-aided design softwareQ: Storing text in an array I'm trying to store text in an array, but I am not getting what I want. I have a text file with multiple lines. It looks like this: year,year 2010,2014 2011,2015 2012,2016 I'm trying to save this in an array that is of size 7. For some reason, my code only saves the last text line in the array. Here's my code: #include #include #include using namespace std; int main() { const int MAX\_STRING\_LENGTH = 7; ifstream in("textFile.txt"); string line; int i = 0; while (in >> line) { int j = 0; while (line.length() > line[j]; j++; } cout > line) { in.ignore(7,'); // > line[j]; j++; } 5b5f913d15

### **AutoCAD Crack Activator**

Click on Configure Connection tab Enter the server address as [\*\*[SERVER\_IP]\*\*] Or Click on File menu. Click on Connect. Enter the server address as  $[**[SERVERIP]**]$  This could be like  $([**[SERVERIP]**]$ , root ) It might take a while, please be patient. Once you are connected to the server, click on the Internet menu and click on Connection Properties. Click on the tab AutoCAD. Here you can edit the server connection like setting the port number and uncheck the Publish online. You can now connect to the server and access it on internet. How to Connect to Server Using Dreamweaver This is another easy way to connect. Go to the site that you want to connect to the server using Dreamweaver and click the connect button next to the URL box. This is much easier than the Autocad. Steps to Connect using Dreamweaver: Step 1: Enter the URL in the URL box. Step 2: Enter the host name in the host name box. Step 3: Enter the port number in the port box. Step 4: Click connect. Step 5: Once the connection is successful, it will open a new page, where you can copy the.prc file. You can use the.prc file as the keygen. How to Connect to Server Using Spreadsheet Software Go to the site that you want to connect to the server using Spreadsheet software. In Excel, click on File -> Open -> Connect To Server A pop up window will come where you have to enter the server address, username and password. Enter the server address as [\*\*[SERVER\_IP]\*\*] Enter the username as [\*\*[USERNAME]\*\*] Enter the password as [\*\*[PASSWORD]\*\*] Enter the port number as [\*\*[PORT\_NUMBER]\*\*] Step 5: Once the connection is successful, it will open a new page, where you can copy the.prc file. You can use the.prc file as the keygen

#### **What's New In?**

Add markers to specify the position of features or pick points, making it easier to find or copy them later. (video: 4:30 min.) Import your DXF drawings from a DXF file into a DWG file, and create custom layouts with the "LayOut Anywhere" function. (video: 4:15 min.) Review selected layers and edit tool properties for all selected layers. (video: 5:25 min.) Create lines that don't cut across layers. This function lets you specify the width of a drawing object with an accurate mathematical equation. (video: 5:25 min.) Draw more precise lines with the Lineweight setting. It lets you select the desired line width and increases the precision of the lines. (video: 6:00 min.) Make objects snap to the center of the axis using the Snap option. (video: 5:45 min.) 3D Objects and Visual Styles: Simplify your design work using the shared 3D model. When you place the "Extrude" command, the model has a rounded face. You can also extrude a different face. You can also apply visual styles to the 3D object. Extrude objects along the XY plane. (video: 1:50 min.) Extrude along the Z-axis. (video: 2:35 min.) Create 3D objects. You can select more complex features, such as 3D lines and curves. (video: 3:55 min.) Extrude 3D objects to create surfaces. You can also edit them to create a solid surface. (video: 2:50 min.) Apply visual styles to 3D objects. (video: 3:05 min.) Apply visual styles to 2D objects. (video: 2:35 min.) Automatic Parametric and NURBS Objects: Simplify your design work using the shared parametric and NURBS model. When you create a parametric curve, you can draw a curve quickly. You can also use the "Copy" command

to quickly duplicate curves. You can use the "Fit" command to create a snap fit between two curves. Create parametric curves, such as the ones used to create an H-curve. You can also define a

## **System Requirements:**

Supported OS: Windows Vista and later Storage: 13GB available space Graphics: NVIDIA GeForce 8600 GS or AMD ATI Radeon HD 2900 Series with 512MB of video memory or later DirectX: Version 9.0c Network: Broadband Internet connection Memory: 4GB RAM Other: DVD-ROM drive Windows Media Player and Windows Movie Maker Included: Zippyshare Rapidshare 4GB Starmark/ Rapidshare/ Storj 1GB Storj

Related links:

[https://pra-namorar.paineldemonstrativo.com.br/upload/files/2022/06/nur6JdqBba1G1VNfqt9r\\_07\\_07423476f2108e520e79441](https://pra-namorar.paineldemonstrativo.com.br/upload/files/2022/06/nur6JdqBba1G1VNfqt9r_07_07423476f2108e520e794417543233ec_file.pdf) [7543233ec\\_file.pdf](https://pra-namorar.paineldemonstrativo.com.br/upload/files/2022/06/nur6JdqBba1G1VNfqt9r_07_07423476f2108e520e794417543233ec_file.pdf) <https://kaushalmati.com/autocad-24-1-download-for-pc/> <https://gamersmotion.com/autocad-crack-activation-code-free-updated-2022/> <https://germanconcept.com/autocad-crack-keygen-for-lifetime-download-win-mac/> <https://mhealthtechsolutions.com/2022/06/07/autocad-19-1-crack-keygen-full-version-free-download-2022-latest/> <http://adhicitysentulbogor.com/?p=3316> <https://harneys.blog/2022/06/07/autocad-crack-free-3264bit-2022/> [https://richonline.club/upload/files/2022/06/O3PfKIxXUuRx7Guvoub6\\_07\\_53aca816d41b8b8c1e7d5895b57bb506\\_file.pdf](https://richonline.club/upload/files/2022/06/O3PfKIxXUuRx7Guvoub6_07_53aca816d41b8b8c1e7d5895b57bb506_file.pdf) <https://banehgallery.com/autocad-crack-keygen-full-version-free-updated-2022/> <https://teenmemorywall.com/autocad-2023-24-2-crack-free-download-win-mac/> <https://72bid.com?password-protected=login> <https://tinilist.com/wp-content/uploads/2022/06/jannkaro.pdf> <https://thenationalcolleges.org/wp-content/uploads/AutoCAD-35.pdf> <https://www.slaymammas.com/autocad-crack-with-serial-key-free-updated/> <https://tutorizone.com/autocad-crack-full-product-key-free-obtain-3264bit-2022/> <http://setewindowblinds.com/?p=16595> <https://senso.com/autocad-19-1-updated-2022/> <https://stavletnami1988.wixsite.com/withdtotuba/post/autocad-2021-24-0-crack-keygen-full-version-download-for-windows> <https://youdocz.com/wp-content/uploads/2022/06/yedynick.pdf> <https://NaturalhealingbyDoctor.com/wp-content/uploads/2022/06/AutoCAD-19.pdf>